# ЧТОБЫ ПОЛУЧИТЬ СТУДЕНЧЕСКУЮ ЛИЦЕНЗИЮ

#### $1.$ Зарегистрироваться на сайте https://campus.allplan.com.

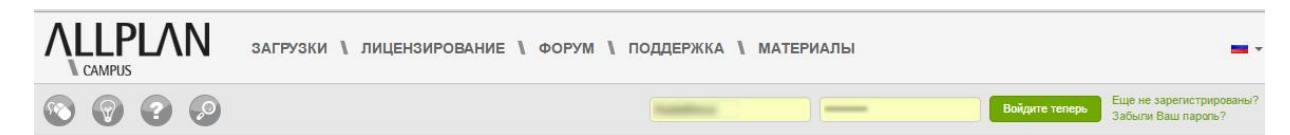

## ПРОСТО. ЗНАЙТЕ. БОЛЬШЕ. С САПР ALLPLAN

.<br>Заинтересованы Информационным Моделированием Зданий (BIM)? Тогда у нас есть программное обеспечение САПР для Вас - и бесплатно! Aliplan Campus<br>предоставляет поддержку студентам и преподавателям в области архитектуры и г проектирования и моделирования в 3D. А так же мы предлагаем: форум пользователей, обширные электронные библиотеки, обучения, тренинги, списки вакансий и, и, и...

Смотрите сами и становитесь частью сообщества Allplan Campus!

Allplan Campus является международной образовательной платформой Allplan, ведущего европейского поставщика программного обеспечения CAПР и ВІМ для проектирования, строительства и эксплуатации зданий и сооружений.

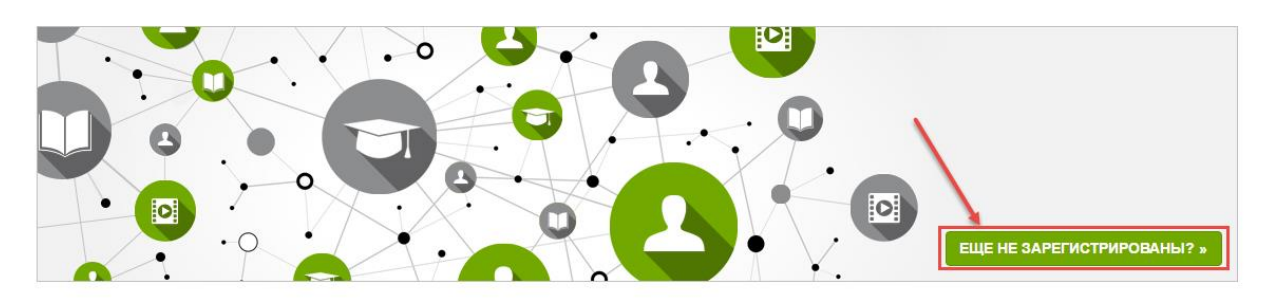

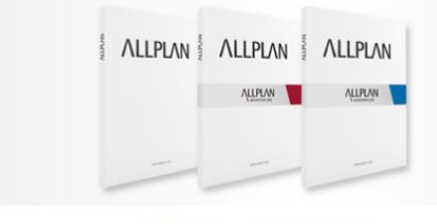

CKAYATH ALLPLAN

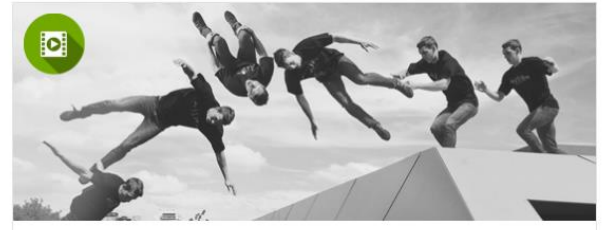

БУЛЬ КАК ПРОФИ

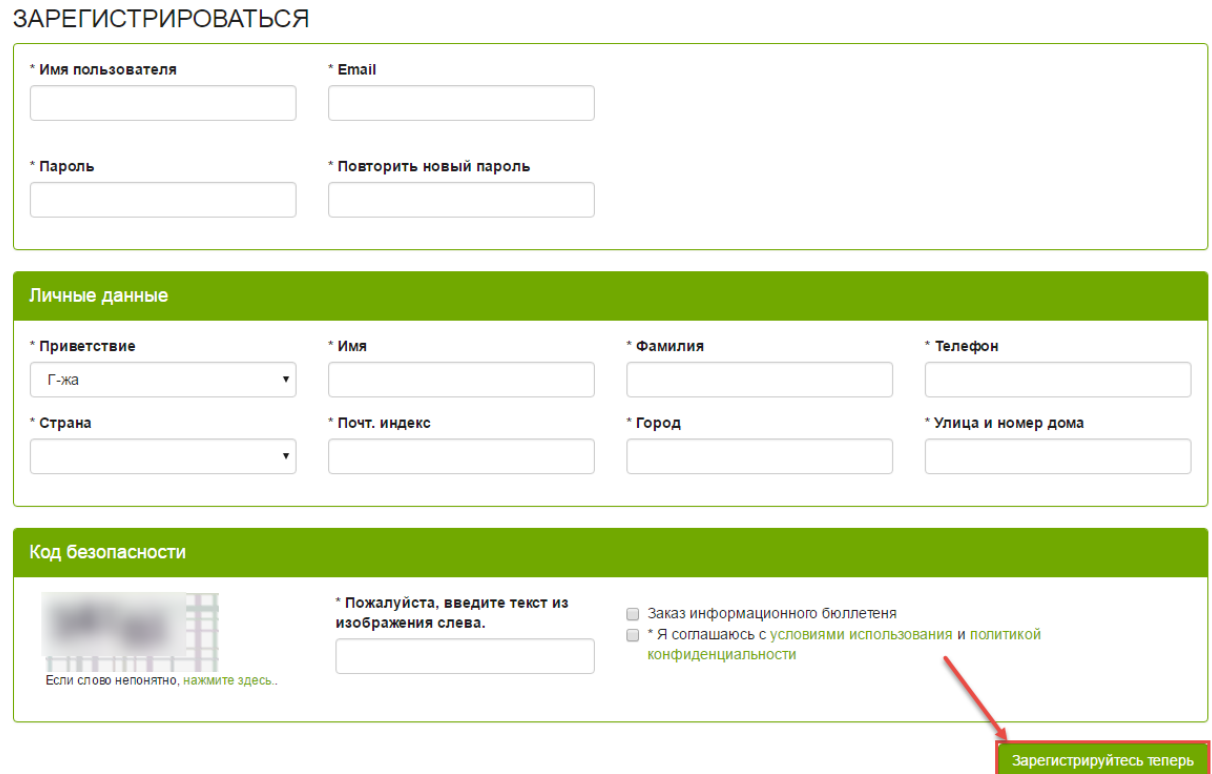

### $2.$ На указанный Вами e-mail придет подтверждение регистрации:

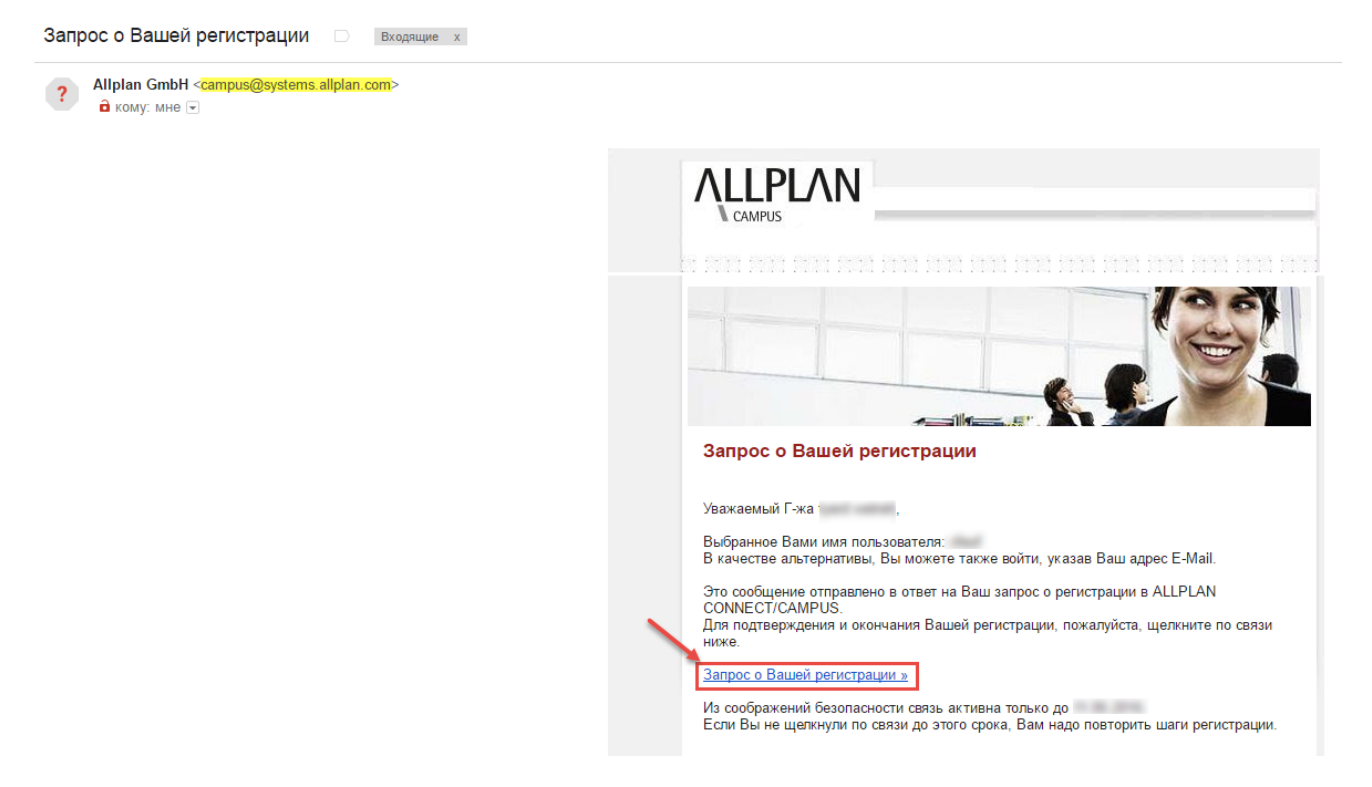

3. Перейдите по ссылке Запрос о Вашей регистрации и войдите на сайт под своей учетной записью

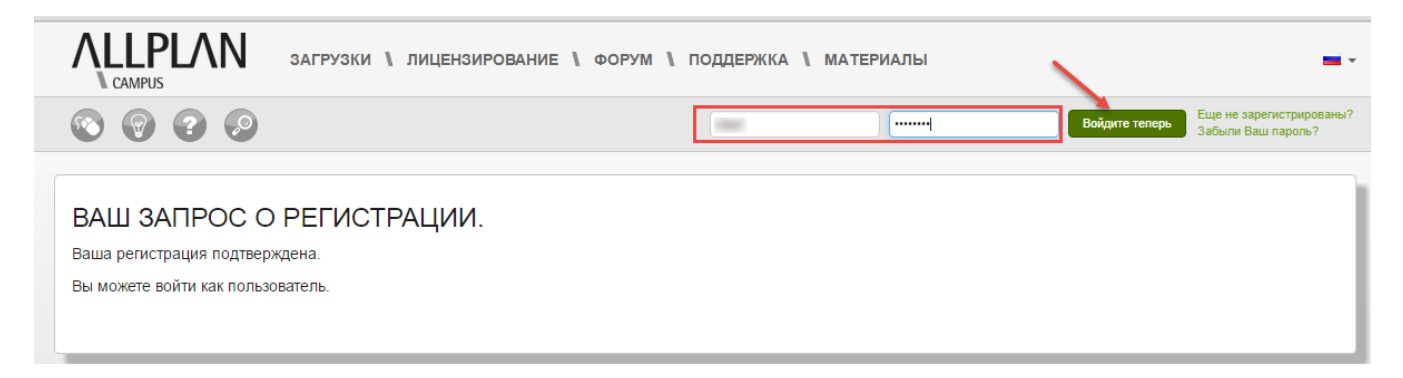

 $\overline{4}$ . Продолжите заполнение информации о себе в разделе Лицензирование https://campus.allplan.com/ru/licenzirovanie.html

а). Шаг 1 - общая информация

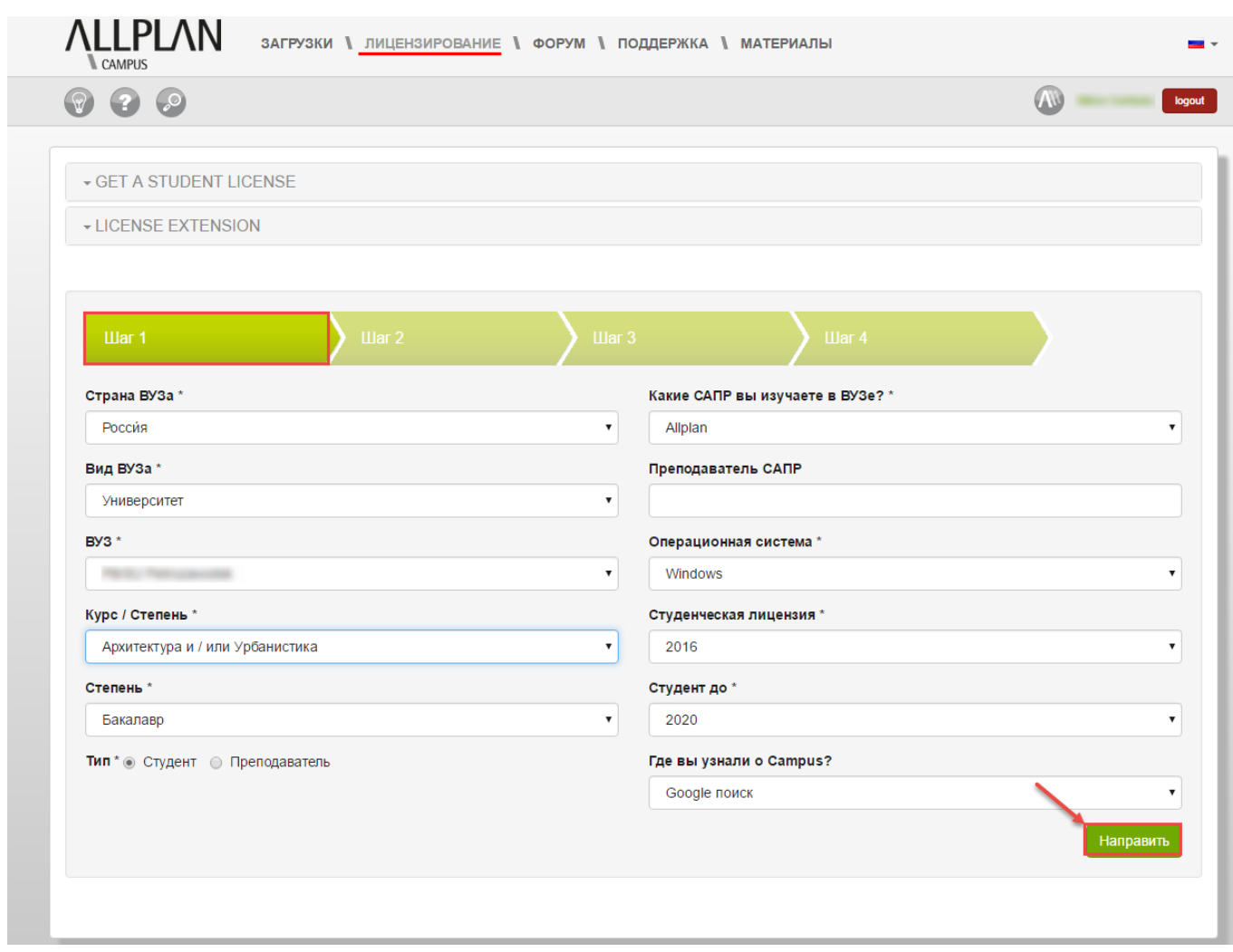

б). Шаг 2 - загрузить фото студенческого билета

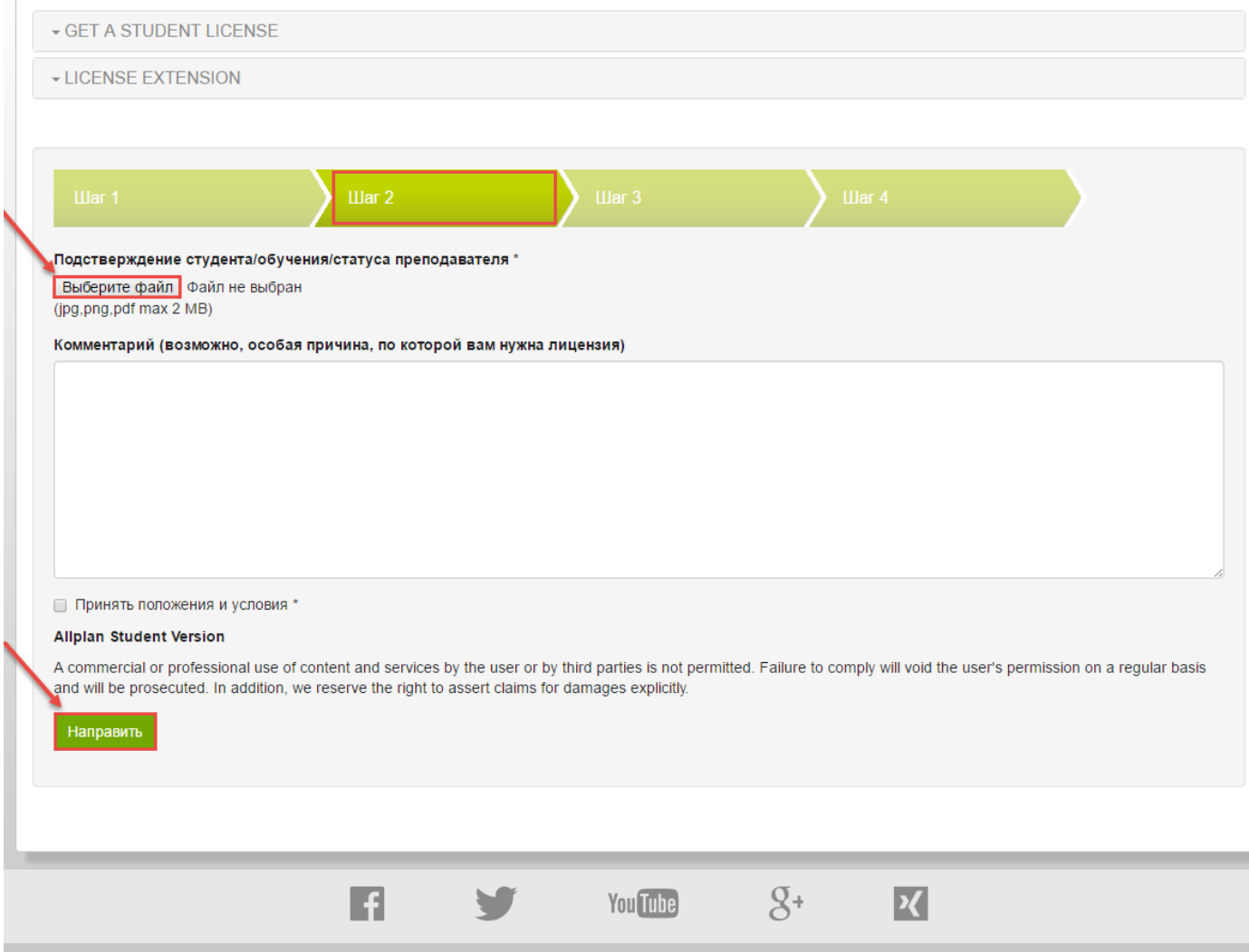

# в). Ожидайте получения кода лицензии

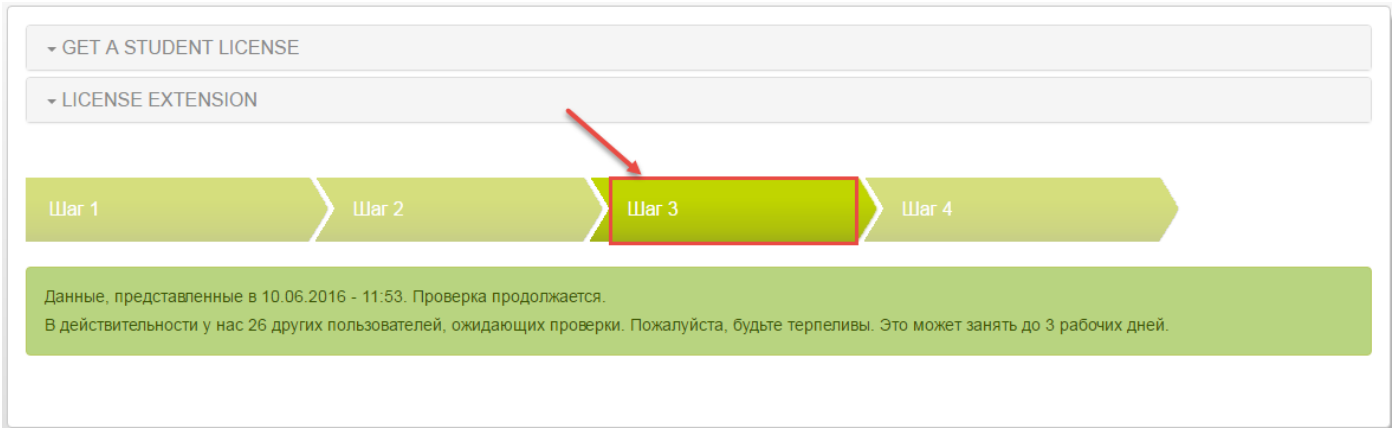

г). Вы получили код лицензии, который активирует работу Allplan на 1 год:

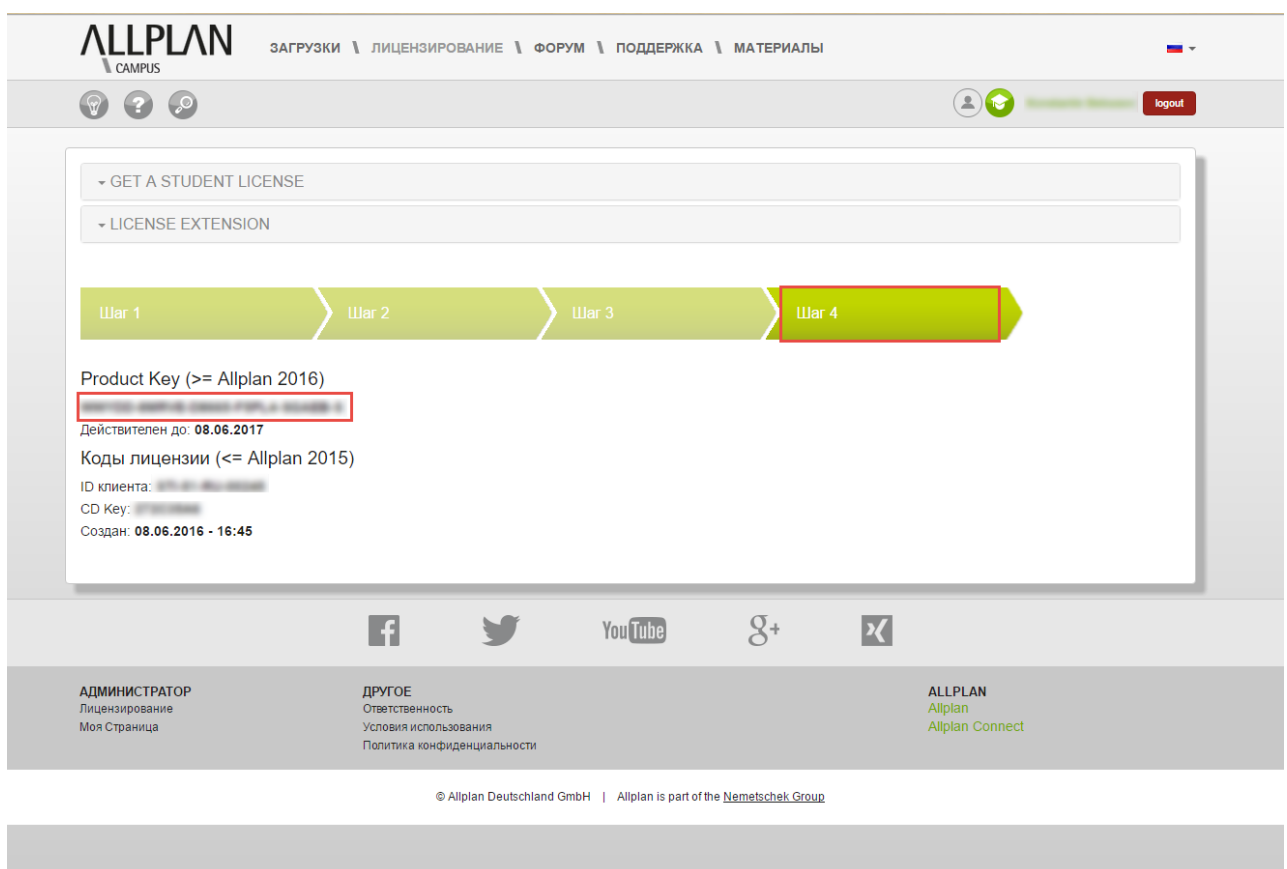

Авторизованный партнер Nemetschek AG по странам СНГ

Allbau Software GmbH, Берлин / Москва / Киев / Минск / Астана

www.allbau-software.de

Служба поддержки пользователей: hotline@allbau-software.de

10.06.2016